#### **Enhancing Performance Tracing and Debugging in Remote Deployments**

September 18, 2023

**Google Cloud** 

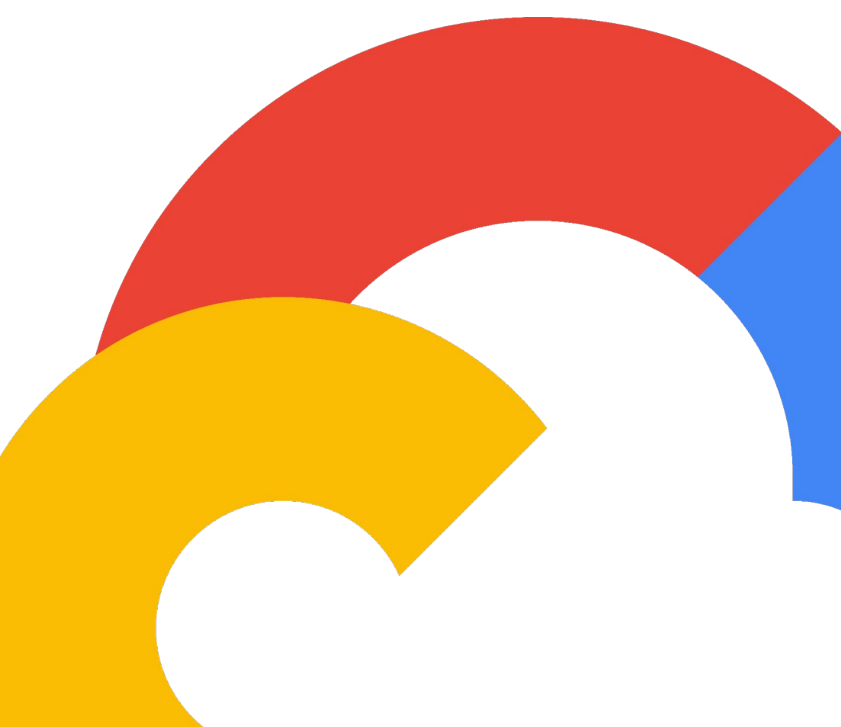

- **Contents 01 Know the Speakers**
	- **02 Introduction**
	- **03 Trace Logs**
	- **04 In/Out of Memory**
	- **05 Analysis**
	- **06 Demo**
	- **07 Questions!**

#### **Speakers**

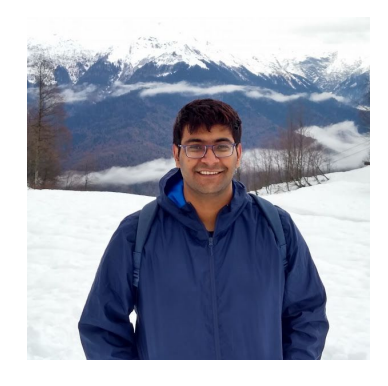

#### **Alankrit Kharbanda**

GCP Data Transfer

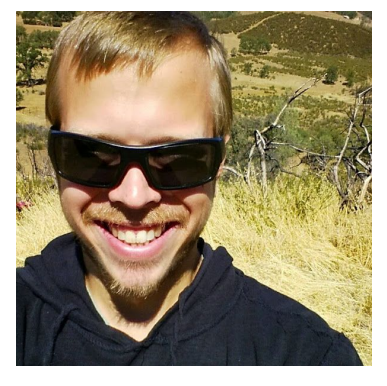

#### **AJ Ortega**

GCP Data Transfer

### **Introduction**

Intro to tracing

### **Identifying the problem**

- **Tracing in On-premises remote deployed containers.**
	- **○ Tracing across multiple instances**
- **● Machine not accessible to developer.**
- **● Any changes including setting logstash or alternates is not possible because we deploy a standalone binary.**
- **● Problem is three fold :** 
	- **○ Generating Traces**
	- **○ Moving Traces to the cloud**
	- **○ Analyzing Traces**
- **● Get everything together Metrics , Traces and Logs**

#### Existing Solutions

Cloud **Tracing** 

- Great for tracing across GCP services and more
- Great for latency tracking and traces.

**Other** cloud tracing ● Powerful distributed tracing, headers in calls to other other cloud services.

● Both these services are great for Traces. Aggregation and analysis is easier with Bigquery using our method.

#### **Solving Tracing in multi-container deployments**

- Trace Beginning and end of methods
- Add metadata as key-value pairs
	- Metadata is tracked for current method/call.
	- Useful to add valuable side information.
	- Metadata can be any scalar type
- Attach ids to Context as "Spans"
	- Spans are tracked on subcalls as well
	- Useful in tracking sub-events to an event

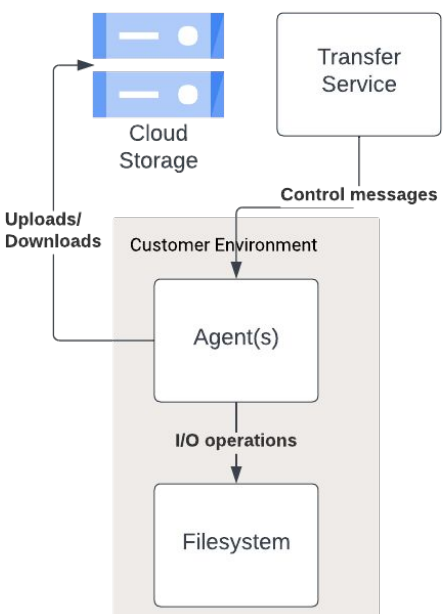

## **Trace Logs**

Sample code and Log entries

### **Code Sample(go)**

```
func TestFirstMethod(t * testing.T) {
       // mark start of the event
 \overline{2}eventRecord: = Start(ctx, "uber-event")
 3
 4
 5
       // defer the end of the event to the end of this method.
 \sqrt{6}defer eventRecord.End(ctx)
 \overline{\tau}\, 8 \,// add metadata to the event.
 \overline{9}eventRecord.set("test key", "test value")
10
11
       // sub method call.
12secondMethod(ctx)
13}
1415 func secondMethod(ctx context.Context) {
       // mark start of the event
16
       eventRecord := Start(ctx, "second method")
17
18
19
       // defer the end of the event to the end of this method.
20\,defer eventRecord.End(ctx)
\frac{21}{22}// add metadata to the event.
       eventRecord.set("second method key", "second method value")
24
25
       // do something in this method.
26
       time. Sleep(2 \star time. Second)
27}
```
### **Event Sample (ends only)**

 $1.$ 

 $2.$ 

3.

4.

5.

6.

7.

8.

9.

10.

 $11.$ 

12.

 $13.$ 

14.

15.

16.

17.

18.

19.

 $21.$ 

```
1.€
 2."AgentID": "mock_agent_id",
 3."AgentPool": "mock_agent_pool",
 4.
         "Duration": 2000,
 5.
         "EndTime": 1692672280041,
 6.
         "EventID": "2c14cb5c-c8cf-4712-94d6-8e64629f42a6",
 7."EventName": "second_method",
 8."EventPhase": "end",
 9.
         "Metadata": {
             "second_method_key": "second_method_value"
10.
11.},
         "ProjectID": "mock_project_name",
12.13.
         "Spans": \{14.
             "example-span-key": "example-span-value"
15.
         },
         "Stack": 「
16.
             "example-span-key"
17.18.
         J,
         "StartTime": 1692672278041
19.
20. }
21.
```

```
€
         "AgentID": "mock_agent_id",
         "AgentPool": "mock_agent_pool",
         "Duration": 2001,
         "EndTime": 1692672280041,
         "EventID": "623425da-a159-4505-b7a7-95e95df110a5"
         "EventName": "uber-event",
         "EventPhase": "end",
         "Metadata": {
             "test key": "test value"
         },
         "ProjectID": "mock_project_name",
         "Spans": \{"example-span-key": "example-span-value"
         },
         "Stack": [
             "example-span-key"
         I,
         "StartTime": 1692672278040
20. }
```
### **In stream vs out of stream**

How to ship logs

### **Ship logs instream**

- Google Cloud Logging
	- Use Cloud Logging SDK
	- Buffer Logs In Memory (Drop excess)
	- Pros :
		- No File Management
		- Easy SDK integration
		- Easy Integration with Bigquery for analysis
	- Cons :
		- Memory limitations by your application
		- Logs maybe dropped

### **Ship logs out of stream**

- Google Cloud Storage
	- Write Trace logs to file
	- Separate threads to compress files
	- Separate threads to send logs to GCS
	- Pros :
		- Way less memory utilization, garbage generation.
		- Choose compression algorithm to optimize speed vs compressed file size.
		- Easy Integration with Bigquery for analysis
	- Cons :
		- Delay in shipping and compressing files -> <5 minutes
- Google Cloud Proposed Proprietary Pain in the Canalysis. And the Confidential International International International International International International International International International International Inte ■ Manually pull in for analysis.

### **Sampling - yes or no?**

- **Optional**
- While sampling is great, our usecase was to solve for each trace
- Usecases where tracking all traces is helpful
	- Identifying events which never closed
	- Aggregation
		- Test statistics in aggregate
		- Hotspotting and concurrency trends
		- Pattern analysis for minority anomalies (eg. some small files causing problems vs most files are large).

# **Analysis**

Lets import to Bigquery!

### **Analyze logs**

- Bigquery
- Import logs
	- Cloud Logging -> Direct Import Via Sink
	- GCS Bucket -> Manual import -> Can import gz files.
- Queries
	- Can save project relevant query templates directly
	- Can write compounded queries easily -> Use temp tables if not great at sql to simplify problems
	- Constant analysis, one time analysis.
- Visualize
	- Create sample dashboards/charts. See Demo.

Proprietary & Confidential

### **Real life problems we solved**

**Google Cloud** 

### **Some problems we solved**

- Identify long poles in subprocesses
	- Example identified an issue in our os.Stat operation
	- OS level issue would not have detected otherwise.
- Identify Concurrency and Hotspot issue
	- Identified that one of our systems was not honoring thread count limit
	- We were hammering a service we weren't supposed to.
- Close the loop measurement.
	- Identified that we were not releasing a lock that we were establishing.

### **Demo !**

**Google Cloud** 

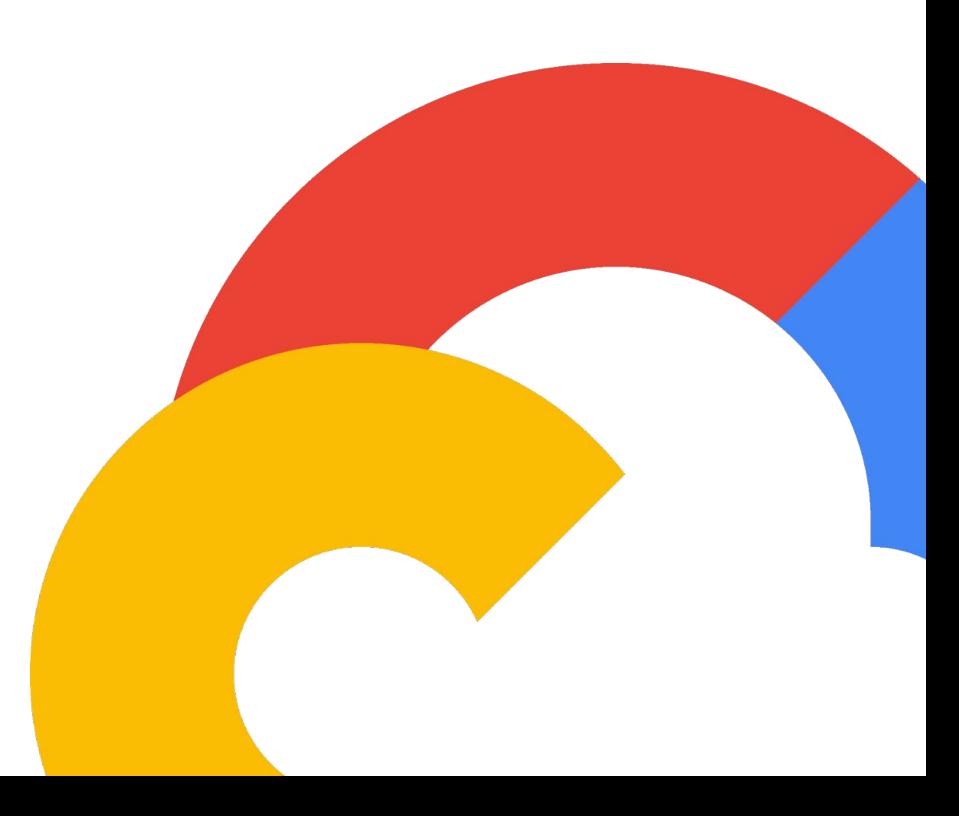

Video Demo here

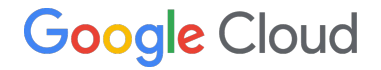

# **Thank you**

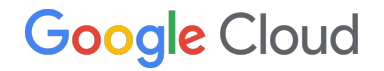

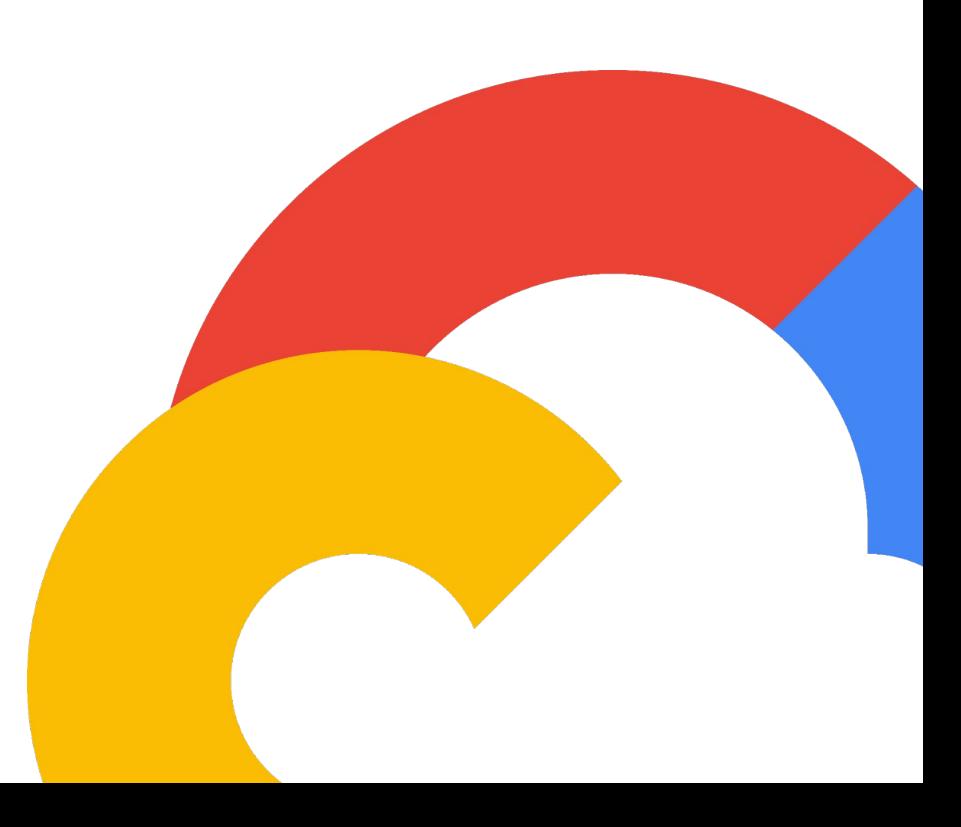